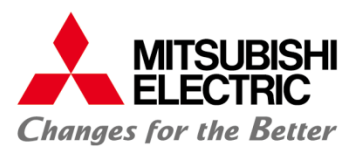

# **MLCNET-G100/G200 機種・チャネル選定 マニュアル**

**2014-07-01(d)**

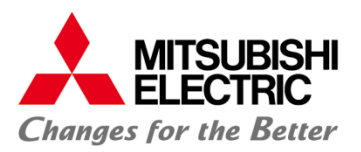

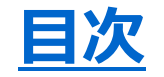

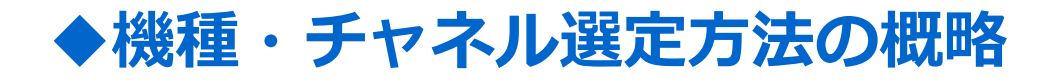

# **換算距離Bの算出方法**

# **実効IP通信速度Zの算出方法**

### **機種・チャネル選定フロー**

#### ◆IP通信速度-距離データ

# **◆接続台数を増やすためには**

#### **◆距離を延ばすためには**

#### **◆干渉が懸念される場合には**

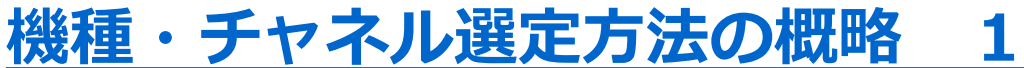

**● この資料では、MLCNET-G100、G200を使用した場合に得られる IP通信速度の見積もり方を示します。 この見積もられたIP通信速度により、(適応の可否を含む) 機種とチャネルの選定を行ってください。**

 **1対1構成での「IP通信速度と距離」の関係を示す4つのデータを 提示しております。**

- **(1) IP通信速度-距離データ(G100 Φ0.9)**
- **(2) IP通信速度-距離データ(G100 Φ0.65)**
- **(3) IP通信速度-距離データ(G200 Φ0.9)**
- **(4) IP通信速度-距離データ(G200 Φ0.65)**

**● 実際の設置環境での性能を見積もるために、 実際の接続距離Aに対して見積もり処理上 の換算距離Bを算出します。 これは、右図に示すように、 1対6構成(スター型)等の場合、 IP通信速度が1対1構成に対して、 小さくなることを考慮に入れるためです。 具体的な見積もり手順は、 次ページの通りとなります。**

**MITSUBISHI FI FCTRIC** 

**Changes for the Better** 

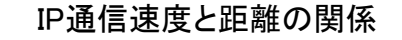

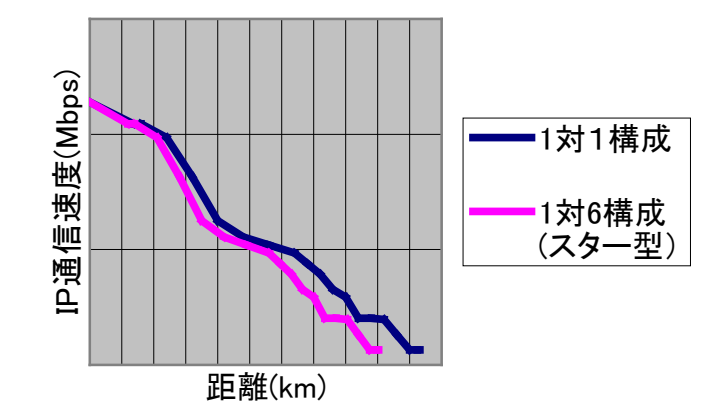

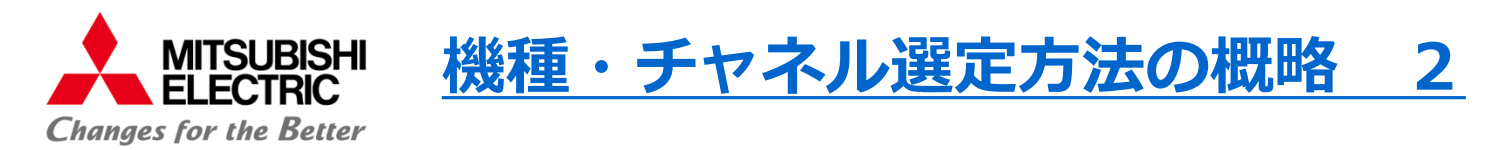

**● IP通信速度の見積もり手順は、以下の3つの段階となります。**

 **①実際の接続距離Aに対して、条件により算出される 換算距離Bを算出する。**

 **(スター型構成の場合、換算距離Bは接続距離Aより大きくなります。)**

**↓ ②換算距離Bを用いて、IP通信速度-距離の関係データより、 IP通信速度Yを算出する。**

**↓ ③構成を考慮し、1台の装置が得られる実効IP通信速度Z を算出する。**

**● 換算距離Bが決まった場合、おおまかな機種とチャネルの選定は、 『機種・チャネル選定フロー』で可能です。**

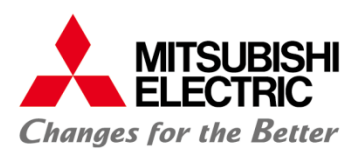

 **算出方法1** 

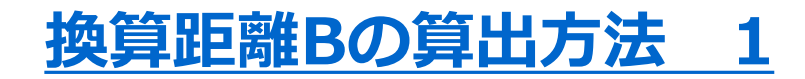

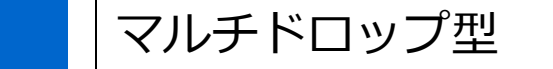

• **1:Nマルチドロップ型の場合、下式により、実際の接続距離Aと 同じ値を用いる。**

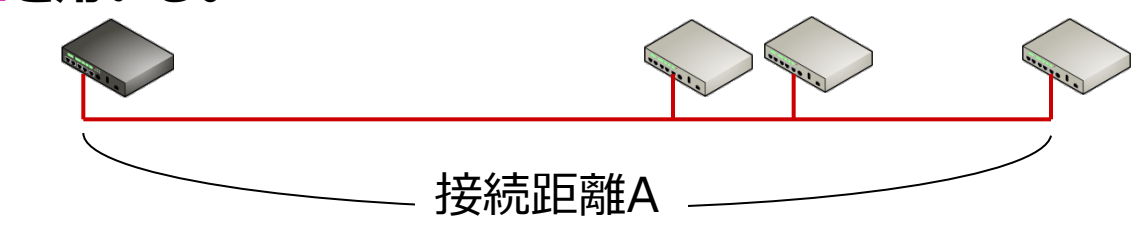

(マルチドロップ型接続)

**換算距離B = 実際の接続距離A** 

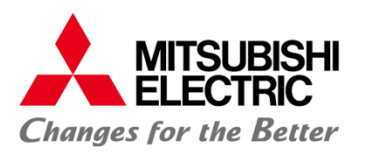

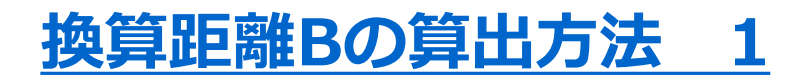

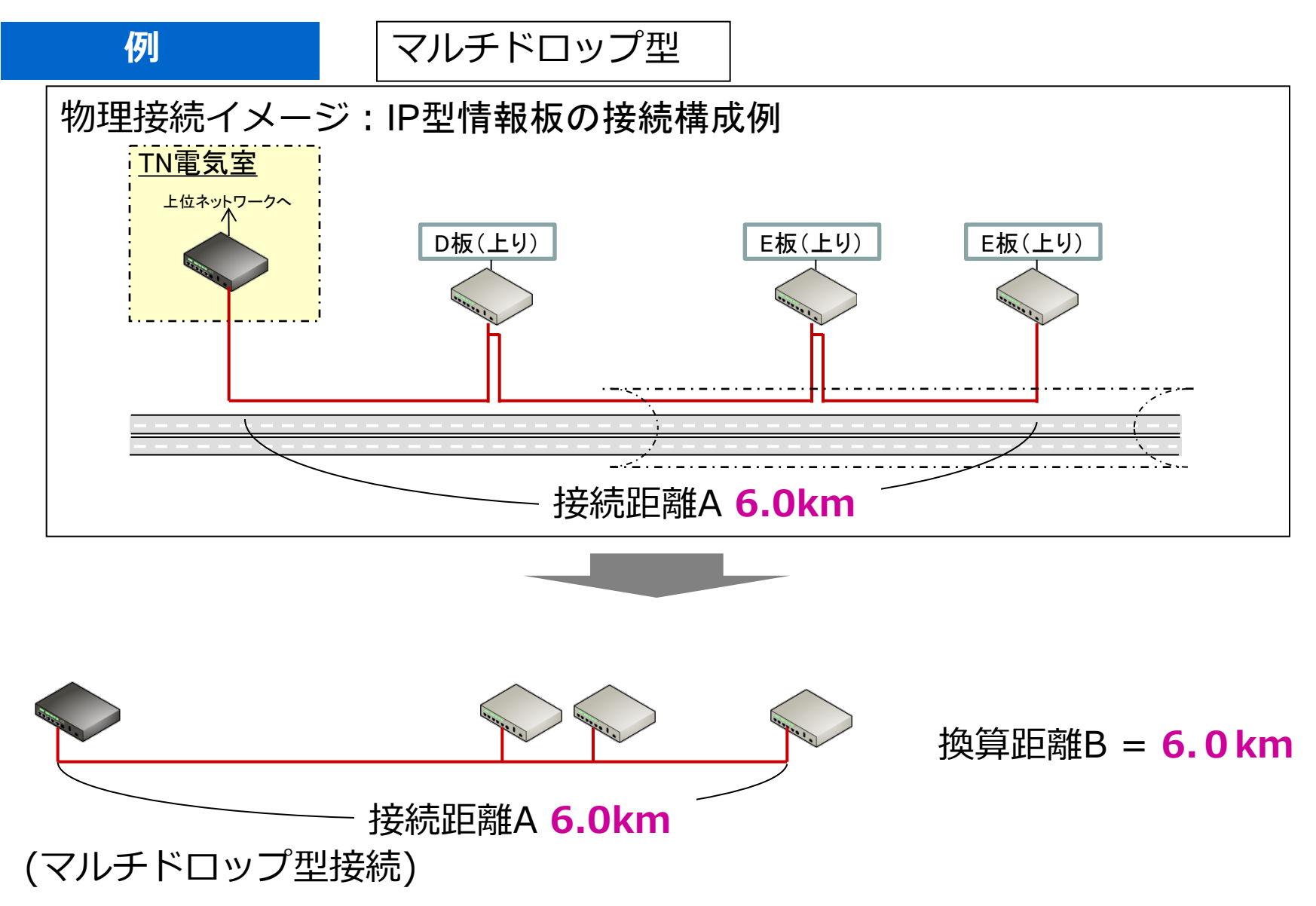

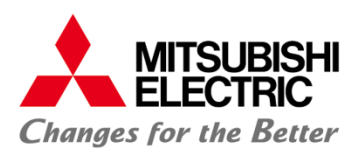

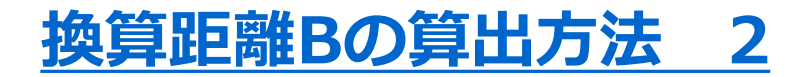

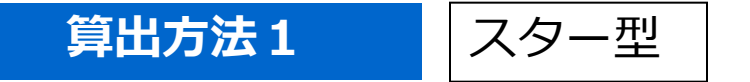

• **1:Nスター型の場合、下式により、実際の接続距離Aより 大きい値を用いる。 換算距離B = 実際の接続距離A**   $\times$  {**1+0.** 2 $\times$  **(N-1)** / 7} **N:子機の接続台数** 接続距離A (スター型接続)

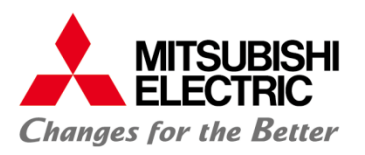

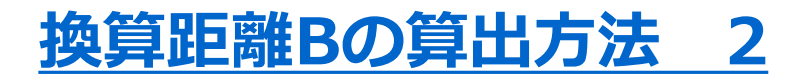

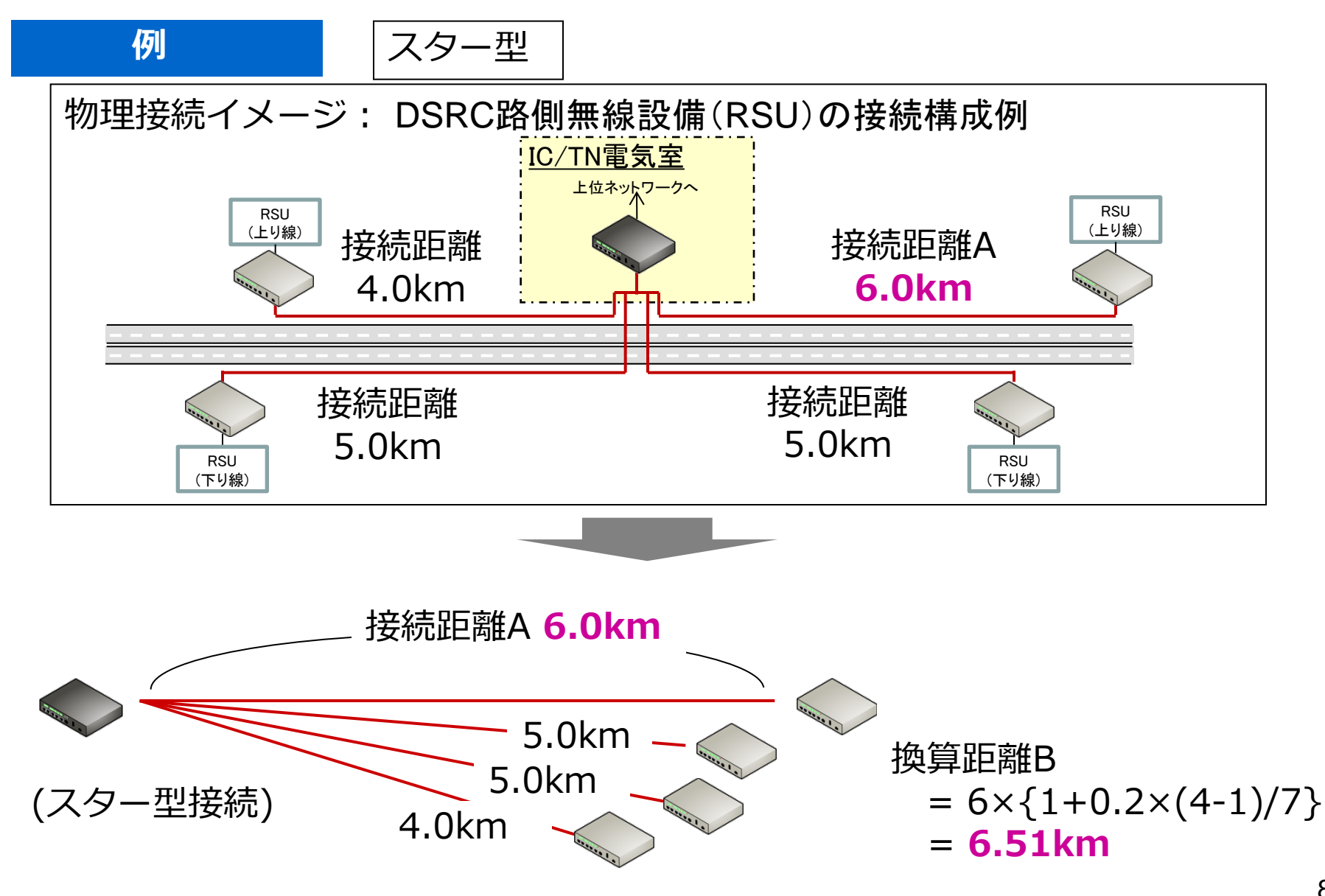

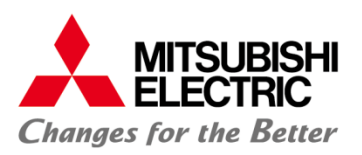

**実効IP通信速度Zの算出方法 1**

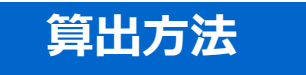

• **1:N構成の場合、下式により、実効IP通信速度を算出する。**

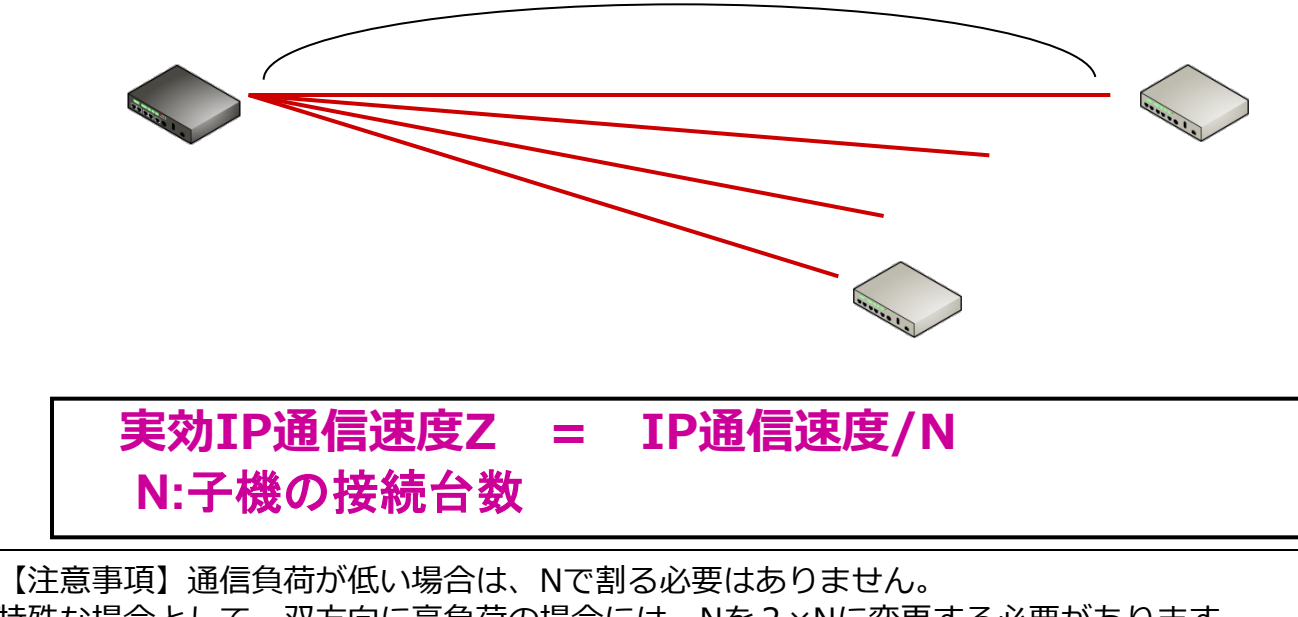

特殊な場合として、双方向に高負荷の場合には、Nを2×Nに変更する必要があります。

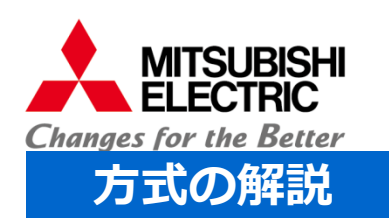

**実効IP通信速度Zの算出方法 2**

- **1:N通信の場合、時分割方式のため、各装置で「時間」をとりあいます。**
- **おおまかには、各装置の通信に使用できる「時間」が均等になる仕組み です。(通信量が均等になるわけではありません。)**
- **尚、通信すべきデータがない装置に「時間」は割り当てられません。**

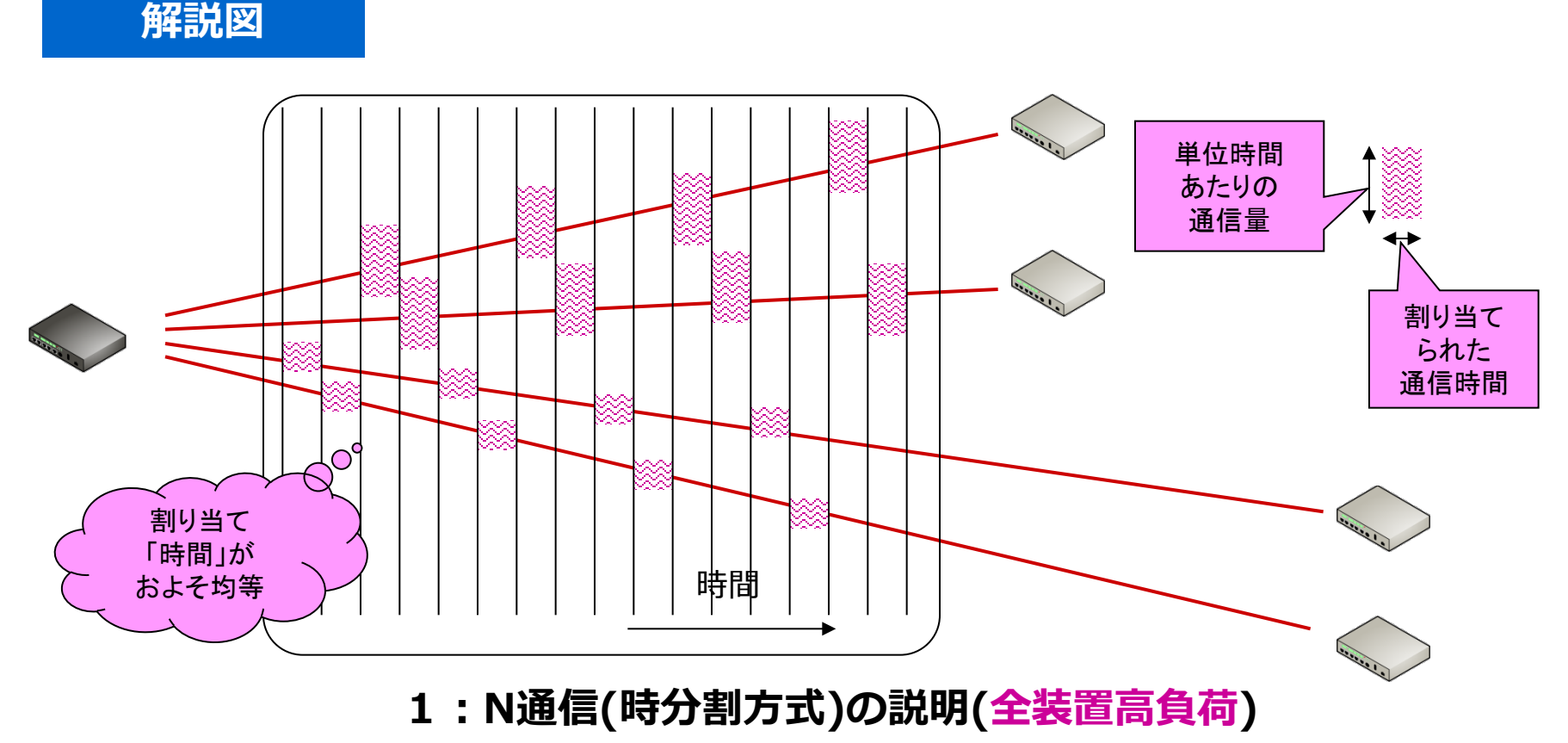

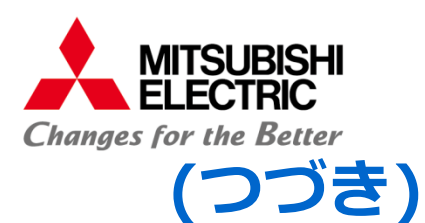

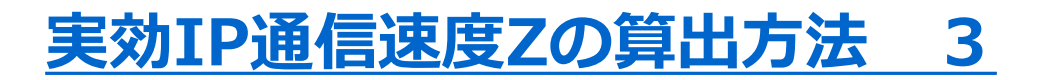

#### **解説図**

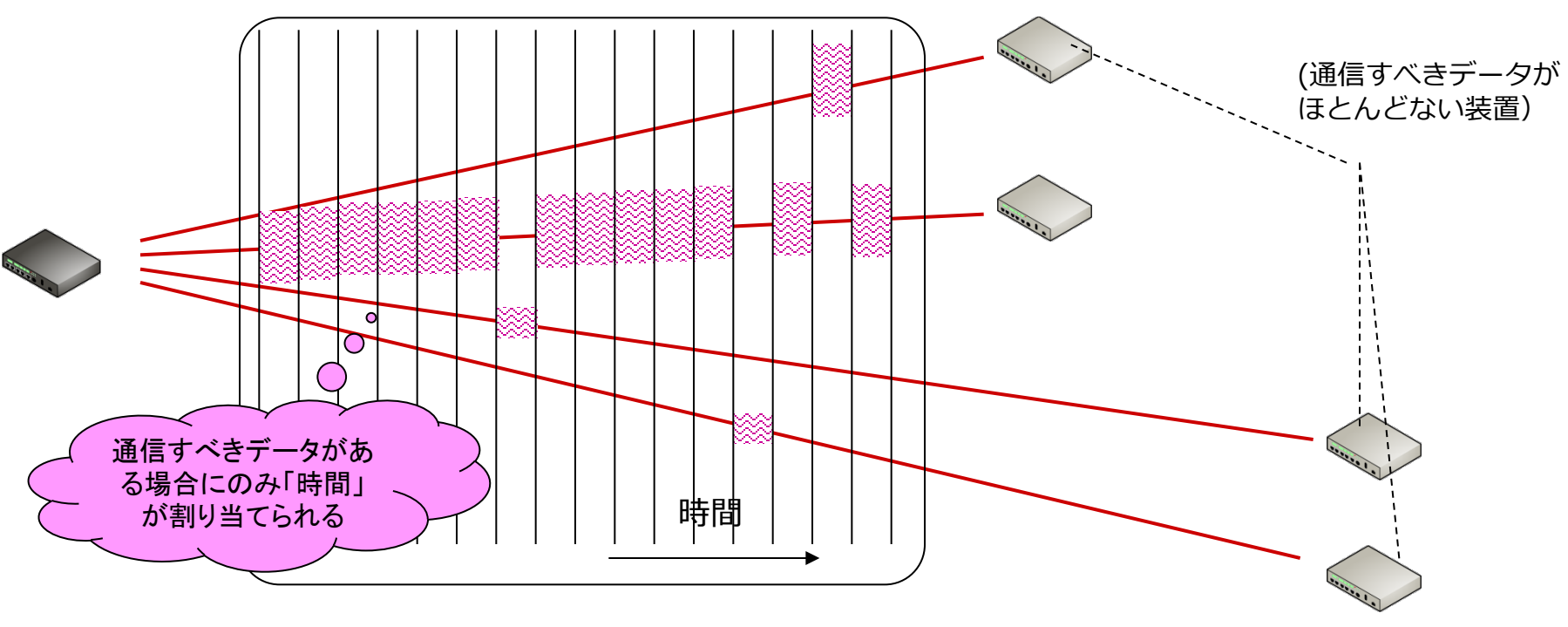

**1:N通信(時分割方式)の説明(一台のみ高負荷)**

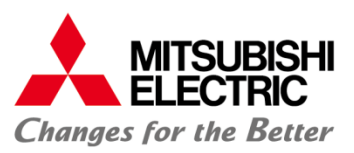

# **機種・チャネル選定フロー(線径Φ0.9)**

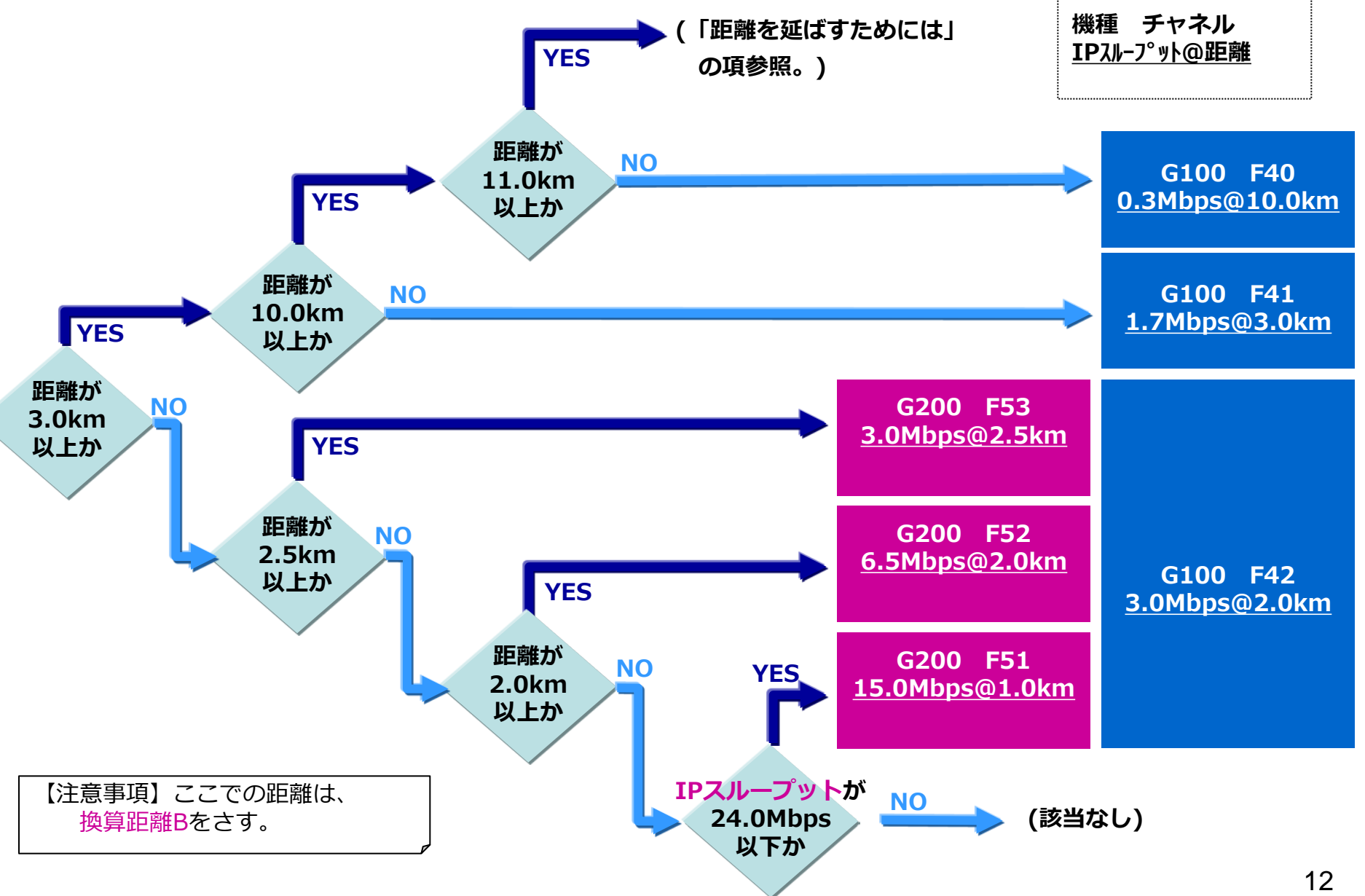

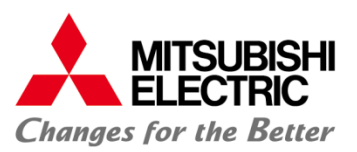

# **機種・チャネル選定フロー(線径Φ0.65)**

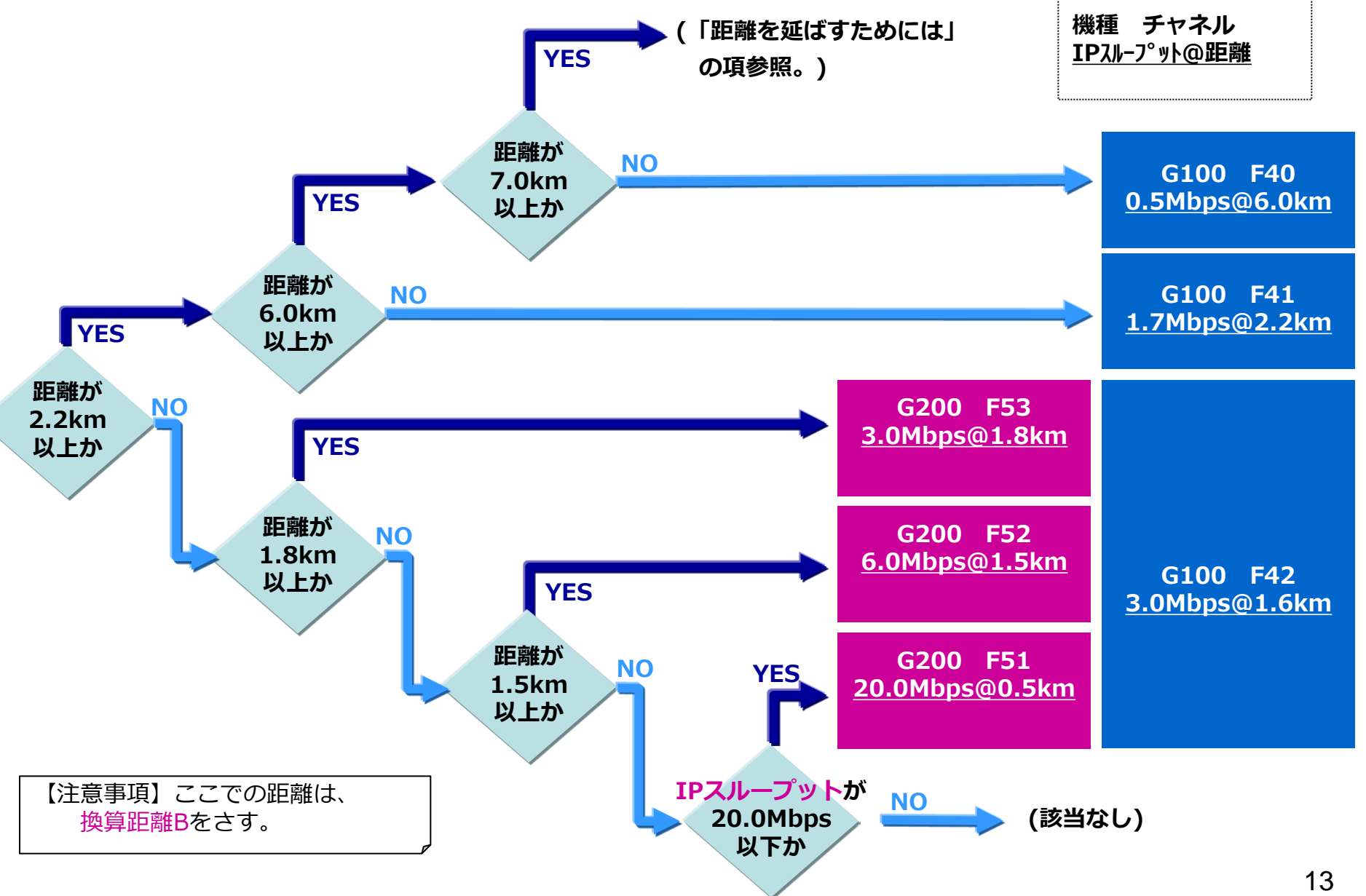

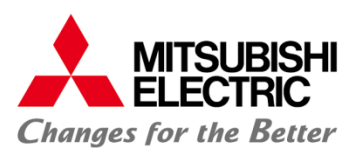

## **IP通信速度-距離データ(G100 Φ0.9)**

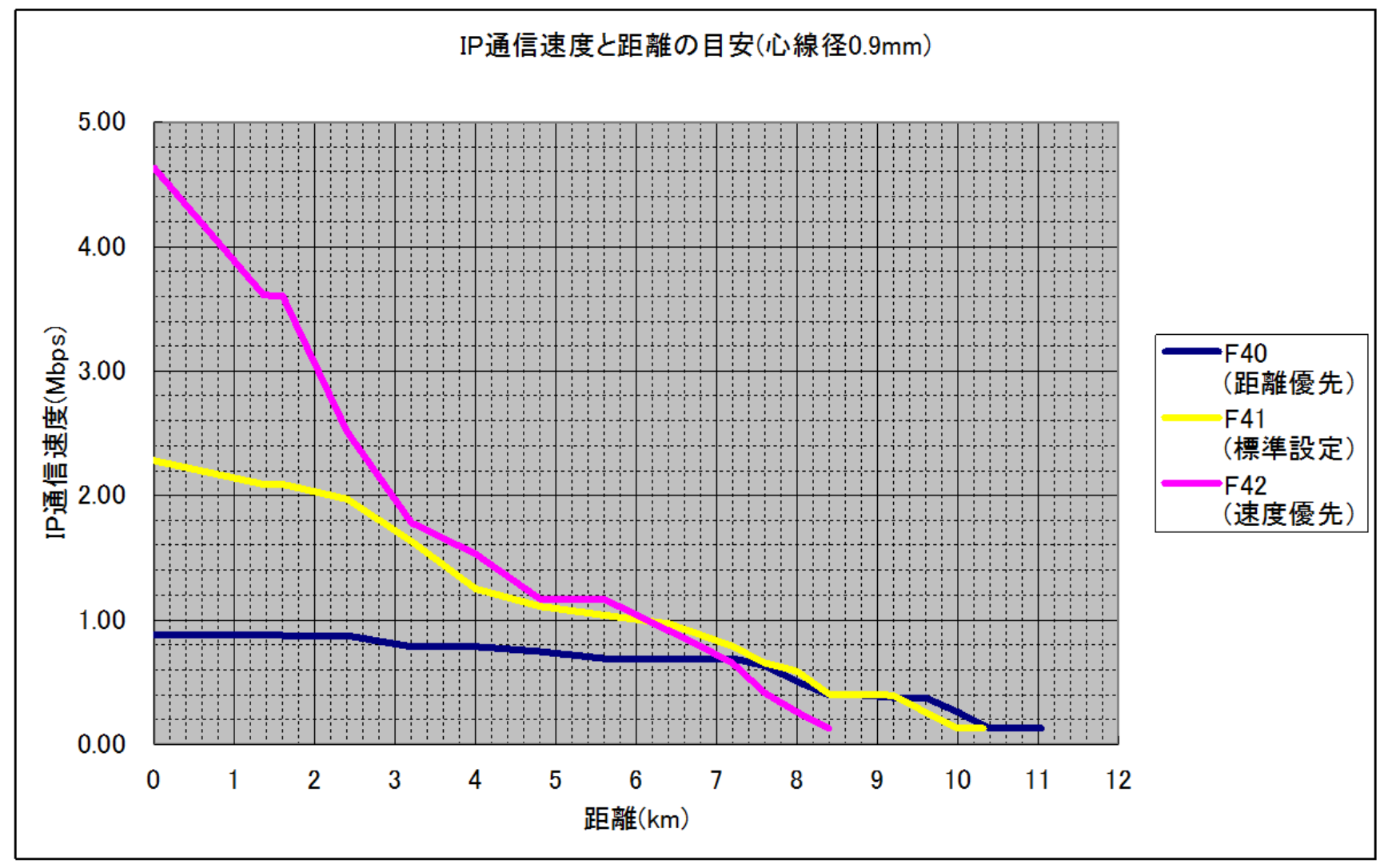

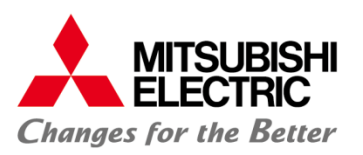

## **IP通信速度-距離データ(G100 Φ0.65)**

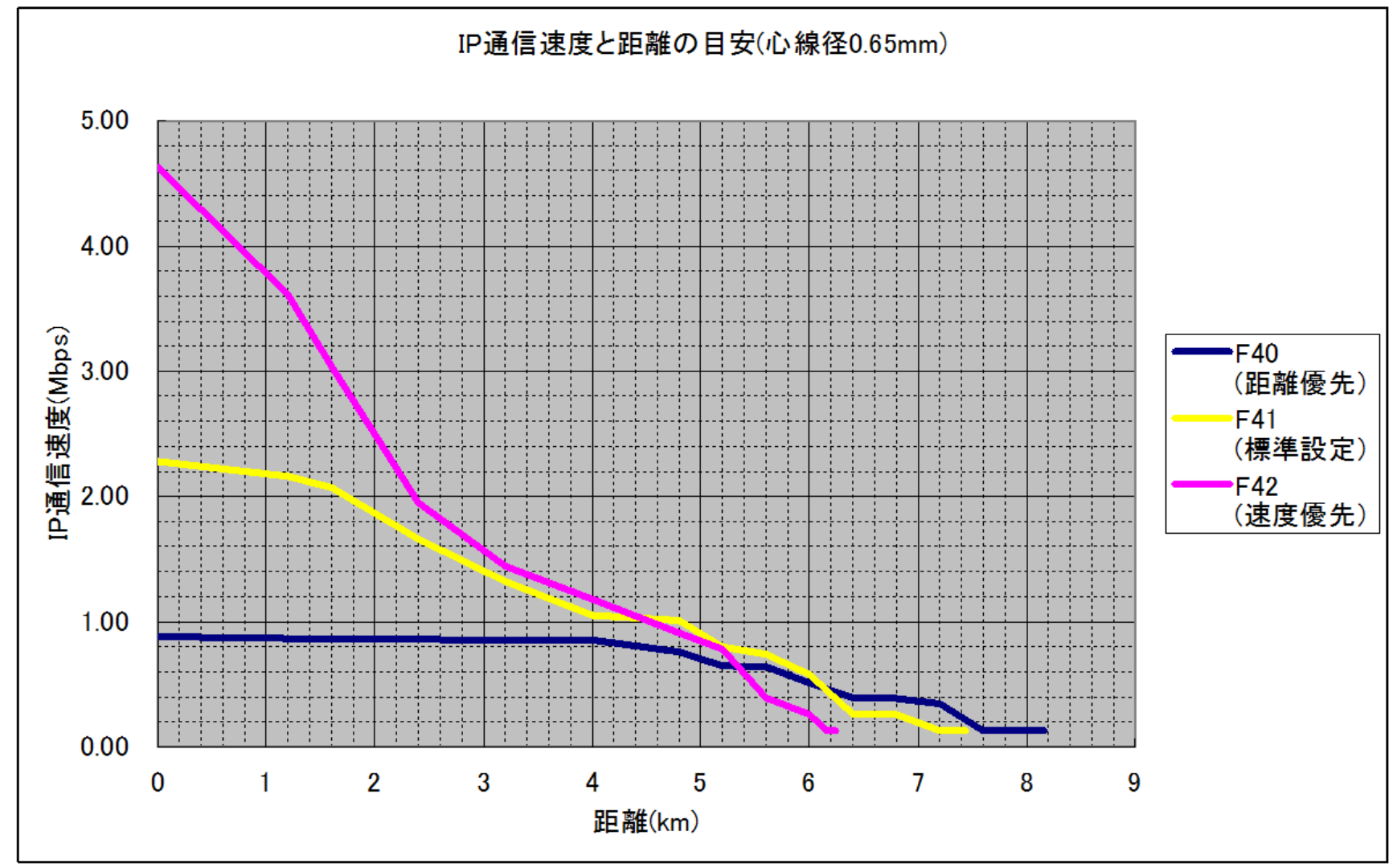

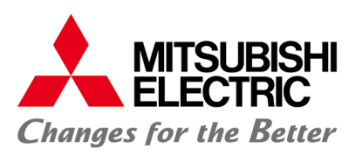

# **IP通信速度-距離データ(G200 Φ0.9)**

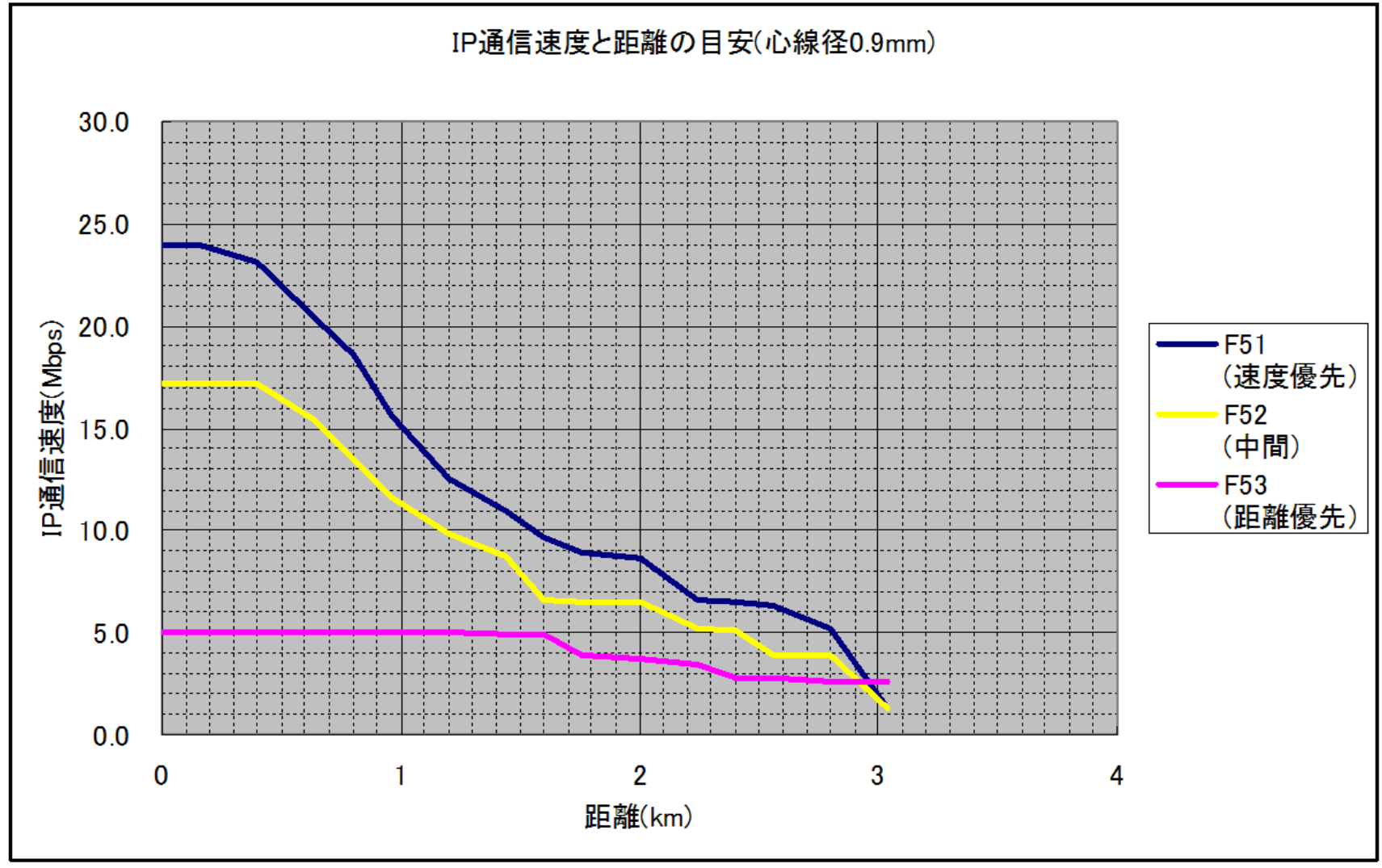

![](_page_16_Picture_0.jpeg)

## **IP通信速度-距離データ(G200 Φ0.65)**

![](_page_16_Figure_2.jpeg)

![](_page_17_Picture_0.jpeg)

![](_page_17_Picture_1.jpeg)

#### **対象機種**

○G100/G100M ○G200/G200M

#### **方法**

#### • **複数の1:N構成をEthernetで接続する。**

![](_page_17_Figure_6.jpeg)

![](_page_17_Picture_7.jpeg)

- **漏話により性能劣化が発生します。**
- **性能見積もりは上記劣化を想定し、換算距離Bを2倍の値としてください。**

![](_page_18_Picture_0.jpeg)

![](_page_18_Picture_1.jpeg)

 **対象機種** 

![](_page_18_Figure_3.jpeg)

 **方法** 

• **親機を間に置く構成にする。**

![](_page_18_Figure_6.jpeg)

#### **制約**

• **装置が3台必要となります。** (子機1) • **子機間の通信は、親機を介在します。 そのため、実効IP通信速度は、 1対1構成の半分になります。**  $\rightarrow$ (親機)  $\rightarrow$  **(右図参照)**  $\rightarrow$ 時間

(子機2)

**子機1⇒子機2の通信のイメージ**

![](_page_19_Picture_0.jpeg)

### **距離を延ばすためには 2**

 **対象機種** 

×G100/G100M ○G200/G200M(※親機は、G200Mである必要があります。)

![](_page_19_Picture_4.jpeg)

• **中継機能を使う。**

![](_page_19_Figure_6.jpeg)

※中継は4段まで可能。

#### **制約**

• **中継機を2台以上使用する場合**

 **(a)隣り合う本装置間の通信距離が0.5km以下とならないようにする。 (b)隣り合う本装置間の通信距離が全て均等となるようにする。**

![](_page_20_Picture_0.jpeg)

![](_page_20_Picture_1.jpeg)

○G100/G100M ×G200/G200M

![](_page_20_Picture_3.jpeg)

 **対象機種** 

• **「干渉保護」機能を有効にする。**

![](_page_20_Figure_5.jpeg)

#### **制約**

• **「干渉保護」設定をレベル2設定にした場合、IP通信速度が 10~40%低下いたします。**